2024/02/29 11:13 1/2 Coding Conventions

# **Coding Conventions**

Due to this being a collaborative software project among new developers, it's important to make sure that the code you write is clean and usable by others. We predominantly use two languages in this project, C++ and Python. Below are a list of coding conventions for each respective language in the project. There may be exceptions to these rules, but otherwise they should be followed. A code linter will be created to ensure that code conforms to there standards.

### roslint

To check if you code passes standard checks, compile using:

#### rsmake roslint

This will invoke the compiler with the code linter turned on. The C++ linter will run first and will fail with an error if the linter fails and the Python linter will not be run. If the C++ code passes the linter then the Python linter will be run.

### **All Languages**

#### **Indentation**

Spaces shall be used for indentation, no tabs.

**Rational:** mixing tabs and spaces can cause major bugs in Python, and can create ugly formatted code in all other languages, so consistency is important. Although I prefer all tabs in Python, spaces makes more sense for other languages.

#### **Line Length**

The maximum length of a line shall be 80 characters

Rational: this results in code that is readable on most screens without wrapping lines

#### **Trailing Spaces**

Trailing whitespace at the end of a line is not allowed.

**Rational:** most text editors will actually automatically chop the trailing whitespace when you open a file. If people aren't paying attention, this can result in them committing a file where they made no functional changes other than to cut the whitespace, resulting in a confusing source control history. In addition, it's just a cleanliness thing.

#### **Extra Newlines**

More than one blank line in a row is not allowed.

**Rational**: If you need to break up your code into logical chunks it is better to use a single newline and a comment describing the next code block.

### C++

running

```
astyle -A1 -N -n <file name>
```

on your C++ files should clean them up nicely.

## **Python**

Nodes should be defined in classes with the constructor called in the "main" section.

```
def Node():
    def __init__():
        # define pubs and subs here
    ...

if __name__ == '__main__':
    rospy.init_node()
    Node()
    rospy.spin()
```

From:

https://robosub.eecs.wsu.edu/wiki/ - Palouse RoboSub Technical Documentation

Permanent link:

https://robosub.eecs.wsu.edu/wiki/cs/coding\_conventions/start

Last update: 2017/04/08 12:50

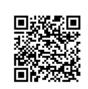